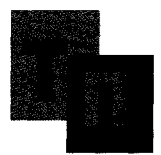

**Цент р перспективны х решени й** 

## **ТРАНСПРОЕК Т**  Т

**119071, Москва, М. Калужский пер., д.4, стр.3, тел. (495) 633-15-78, факс. (495) 633-15-79, e-mail: [centre@tr-project.r](mailto:centre@tr-project.ru)u** 

Исх. №629102 от 01.11.2012г. Руководителю Московского УФАС России Петросяну Р.А. Мясницкий проезд, дом 4, стр. 1, г. Москва. 107078

*f* 

## копия:

Председателю аукционной комисфи на выполнение проектных работ для филиала Служба пути ГУП "Мосгортранс" Первому заместителю генерального директора ГУП «Мосгортранс» Кузину П. А.

копия:

Генеральному директору ОАО "Единая электронная торговая площадка" Емельянову А. А.

Жалоба

Сведения о заявителе: Общество с ограниченной ответственностью «Транспроект»; ИНН 7733646775; юридический адрес: 125480, г. Москва, ул. Героев Панфиловцев, д. 1, кор. 5, кв. 331; почтовый адрес: 119071, г. Мфсква, Малый Калужский пер., д. 4, кор.З; тел.: 7 (495) 633-15-74; факс: 7 (495) 633-15-79; адрес электронной почты: [centre@tr-project.ru.](mailto:centre@tr-project.ru)

Сведения о заказчике: Государственное унитарное предприятие города Москвы «Мосгортранс»; ИНН 7705002602; юридический адрес: 115035, г. Мфсква, Раушская наб., д. 22/21, стр.1; почтовый адрес: 115035, г. Москва, Раушская наб.,

**Московское "УФАС**  Рег.номер 29298 Зарегистрирован: 01.11.2012 **I KRAMAT** 

 $\sim 10$  $\overline{1}$  д. 22/21, стр.1; тел.: 7 (495) 951-66-53; факс: 7 (495) 951-38-27; адрес электрфнной почты: [mail@mosgortrans.ru i](mailto:mail@mosgortrans.ru)

**Сведения о комиссии:** Аукционная комиссия на выполнение проектных ^абот для филиала Служба пути ГУП "Мосгортранс" Члены комиссии: Кузин П.А. - Председатель комиссии. Хлебников А.В. - Член комиссии Зубков С.Н. - Член комиссии Розалиев В.В. - Член комиссии Конопатова О.В. - Член комиссии Горбатов А.В. - Член комиссии

Сведения об операторе электронной торговой площадки: Открытое акционерное общество "Единая электронная торговая площадка" (ОАО «ЕЭТП»); юридический адрес: 127006, Москва г, Каретный Ряд ул, дом № 2/1; почтовый адрес: 127006, Москва, ул. Каретный ряд, д. 2/1; тел.: 7 (495) 276-16-26; факс: 7 (495) 542-40-20; адрес электронной почты: [info@roseltorg.ru](mailto:info@roseltorg.ru)

**Сведения о размещаемом заказе:** Открытый аукцион в электронной форуме на право заключения договора на выполнение проектных работ для филиала Служба пути ГУП "Мосгортранс", лот №1: Выполнение проектных работ на реконструкцию трамвайных путей на объекте «Трифоновская ул. (от ул. Образцова) - улица Гиляровского, д. 35, включая узел «улица Гиляровского угол Серединского переулка»; Номер процедуры: СОМ24091200019, лот № 1;

Заказа размещен «24» сентября 2012 года на сайте Единой электронной торговой площадки (ОАО «ЕЭТП»), по адресу в сети «Интернет»: <http://etp.roseltorg.ru> Протокол проведения аукциона размещен «25» октября 2012г. на сайте Единой электронной торговой площадки (ОАО «ЕЭТП»), по адресу в сети «Интернет»:

http ://etp. roseltorg. ru

Суть жалобы: В 11:40:58 «25» октября 2012г. во время проведения торгов по открытому аукциону в электронной форме на право заключения договора на выполнение проектных работ для филиала Служба пути ГУП "Мосгортранс", лот №1 (Номер процедуры: СОМ24091200019, лот № 1) на сайте Единой электронной торговой площадки (ОАО «ЕЭТП»), размещенной по адресу в сети «Интернет»: [http://etp.roseltorg.ru \(](http://etp.roseltorg.ru)далее – Торговая площадка), в результате техническогф сбоя, а именно: нарушения информационного обмена между сервером Торговой площадки и ЕЦП ООО «Транспроект», ООО «Транспроект» не смогло подать очередное предложение о цене контракта, после чего торги по открытому аукциону были закрыты.

Обращаем Ваше внимание, что торги были закрыты после 37 (Тридцать седьмого) шага открытого аукциона. При этом ООО «Транспроект» активно участвовало в открытом аукционе, а именно: в ходе торгов ООО «Транспроект» было подано 18 (Восемнадцать) предложений о цене контракта.

После проведения внутреннего расследования установлено: в период проведения процедуры торгов по открытому аукциону в электронной форме на право заключения договора на выполнение проектных работ для филиала Служба пути ГУП "Мосгортранс", лот №1 (Номер процедуры: СОМ24091200019, лот № 1) рабочее место работало в штатном режиме, внутренняя локальная сеть JOOO «Транспроект» работала в штатном режиме, канал доступа в сеть «Интернет» функционировал без сбоев.

0 0 0 «Транспроект» считает, что его права и интересы нарушены тем| что Оператор электронной площадки не обеспечил непрерывность проведения открытого аукциона в электронной форме, надёжность функционирования программных и технических средств, используемых для проведения открытого аукциона (часть 23 статьи 41.10 Федерального закона от «21» июля 2005г. №94- ФЗ (ред. от 11.07.2011) "О размещении заказов на поставку товаров, выполнение работ, оказание услуг для государственных и муниципальных нужд»).

В связи с вышесказанным ООО «Транспроект» просит отменить результаты торгов по открытому аукциону и провести процедуру повторно.

- Приложение 1. Справка. «Технический сбой системы «Единая - 1 стр. электронная торговая площадка. Коммерческие закупки»
- Приложение 2. Приложение 3. История торгов - 4 стр. Заверенная копия «Скриншота» Консоли - 1 стр. управления (ММС). Журналы Windows. Система.
- Приложение 4. Приложение 5. Заверенная копия События 7036. Sercvice Control - 2 стр. Manager (Служба "Смарт-карта" перешла в состояние Работает). Журналы Windows. Система. Заверенная копия События 7036. Sercvice Control - 2 стр.
- Приложение 6. Manager (Служба "КриптоПро CSP КС1" перешла в состояние Работает). Журналы Windows. Система. Заверенная копия События 500. cpcsp - 1 ctp.
- (КриптоПро CSP. Запущена служба КриптоПро CSP). Журналы Windows. Приложения.

Ш

<u>Lili</u>

 $\Gamma$  ,  $\Gamma$  ,  $\Gamma$  ,  $\Gamma$  ,  $\Gamma$  ,  $\Gamma$  ,  $\Gamma$  ,  $\Gamma$  ,  $\Gamma$  ,  $\Gamma$  ,  $\Gamma$  ,  $\Gamma$  ,  $\Gamma$  ,  $\Gamma$  ,  $\Gamma$  ,  $\Gamma$ 

- Приложение 7. Приложение 8. Приложение 9. Заверенная копия События 610. Microsoft-Windows-Smartcard-Server (Операция ввода/вывода была прервана из-за завершения потока команд или по запросу приложения). Журналы Windows. Система. Копия письма Исх. №625102 от29.10.2012г Протокол проведения аукциона в электронной 2 стр|. - 7 стр. -1 стр.
- Приложение 10. форме (Реестровый номер: СОМ24091200019) Заверенная копия Протокола общего собрания учредителей ООО «Транспроект» №2/11 от 18.02.2011 г. - 1 стр.

С уважением. TBEHHOCTA Генеральный директор Емельянов А. А. ООО «Транспроект» оября 2012г.  $\eta$ gn s

Т1**РТ** Т1РТПР ПГ ПГ ПГ <u>при Т1</u>